نتایج برنامه ارزیابی خارجی کیفیت انگل شناسی

مهلت پاسخ: /15 /5 1402 لطفا جهت مشاهده و بررسی نمونه های انگل این دوره به لینک صفحه اول سایت **ir.eqasonline.www** مراجعه و با انتخاب هر نمونه لینک انگل را مشاهده و نتایج را وارد نمایید.

در این دوره دو اسمیر مجازی انگل بصورت جداگانه و با شماره های ذیل در سامانه www.eqasonline.ir در قسمت ثبت نتایج با انتخاب شماره نمونه قابل مشاهده میباشد.

و در آن نماهای مختلف از انگل های مورد نظر را در شان های مختلف مشاهده می فرمایید. لطفا" پس از مشاهده هر فیلم و با توجه به خالصه شرح حال مربوط به بیماری که نمونه از وی تهیه شده است، نتیجه را در جدول زیر ثبت نمایید.

نمونه شماره : :14024120 تخم کرمی به اشکال مختلف بارور وغیر بارور در گسترش مدفوع زیر میکروسکوپ مشاهده میشود. کرم بالغ آن در روده باریک انسان ساکن است. کدام گزینه زیر مربوط به این کرم می باشد؟

نمونه شماره 14024121 : در گسترش مدفوع فردی پس از بازگشت از مسافرت به منطقه آندمیک ، تک یاخته ای به اشکال زیر با بزرگ نمایی x40 میکروسکوپ مشاهده شد. تشخیص شما کدام گزینه زیر است ؟

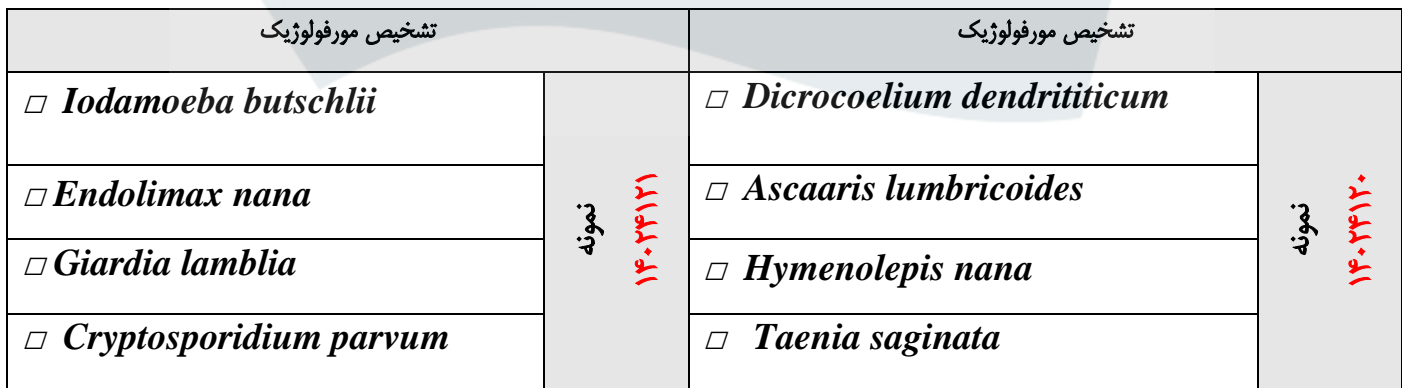